## Easy testing for differential expression

Florian Hahne, Wolfgang Huber

June 22, 2006

In this short exercise, we will explore the most basic approach to the selection of differentially expressed genes: first, an unspecific filtering step to remove probes for genes that appear to be always unexpressed, second, a probe-by-probe statistical test.

There are many variations and improvements to the procedure shown here, and you can learn more about these in the full differential expression lab.

First, we load the necessary libraries and data.

```
> library("Biobase")
> library("genefilter")
> library("ALL")
> data("ALL")
```
The ALL (acute lymphoblastic leukemea) data set is quite large, so we select the subset of B-cell ALLs whose molecular type is either BCR/ABL or NEG.

```
> s1 <- grep("^B", as.character(ALL$BT))
> s2 <- which(as.character(ALL$mol.biol) %in% c("BCR/ABL", "NEG"))
> ALLs <- ALL[, intersect(s1, s2)]
> table(ALLs$mol.biol)
ALL1/AF4 BCR/ABL E2A/PBX1 NEG NUP-98 p15/p16
      0 37 0 42 0 0
```
First, we calculate the overall variability across arrays of each probeset, regardless of its sample label. For this, we can use the function rowSds, which calculates the standard deviation for each row. An alternative is to calculate the interquartile range (IQR), for this we could employ the  $rowQ$  function also from the genefilter package.

```
> sds = rowSds(exprs(ALLs))
> sh = shorth(sds)
> sh
```
## [1] 0.2423124

We can plot the histogram of the distribution of sds, see Figure 1. The function *shorth* calculates the midpoint of the shorth (the shortest interval containing half of the data), and is in many cases a reasonable estimator of the "peak" of a distribution. Its value 0.242 is drawn as a vertical line in Figure 1.

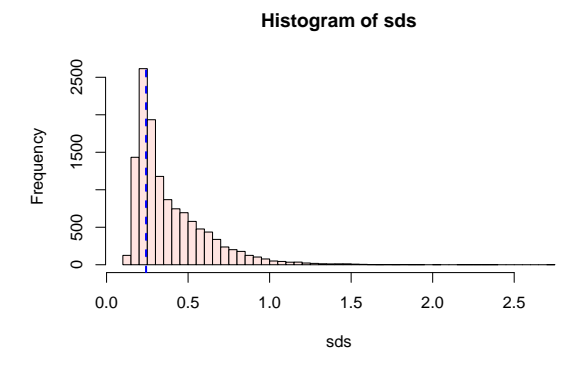

Figure 1: Histogram of sds.

```
> hist(sds, breaks = 50, col = "mistyrose")
> abline(v = sh, col = "blue", lwd = 2, lty = 2)
```
We will now discard all probe sets whose standard deviation is below the value of sh.

```
> ALLs \leftarrow ALLs [sds \left. \right. \rightleftharpoons sh, ]
> dim(exprs(ALLs))
```
## [1] 8812 79

Now let's perform a probe-by-probe *t*-test. The function *rowttests* can deal with exprs-Sets. It performs row-by-row tests for a significant difference in the location of two groups defined by a factor variable. In this case, we use the information about BCR/ABL mutation status in column mol.biol of ALL's phenoData slot as grouping factor.

```
> tt <- rowttests(ALLs, "mol.biol")
> names(tt)
```
[1] "statistic" "dm" "df" "p.value"

Take a look at the histogram of resulting *p*-values (Figure 2):

```
> hist(tt$p.value, breaks = 50, col = "orange")
```
Now create a gene list containing the 20 highest-ranking genes with respect to  $t$ -test  $p$ -value

## > g <- geneNames(ALLs[order(tt\$p.value)])[1:20]

and print their gene symbols:

```
> library("hgu95av2")
> unlist(mget(g, hgu95av2SYMBOL))
```
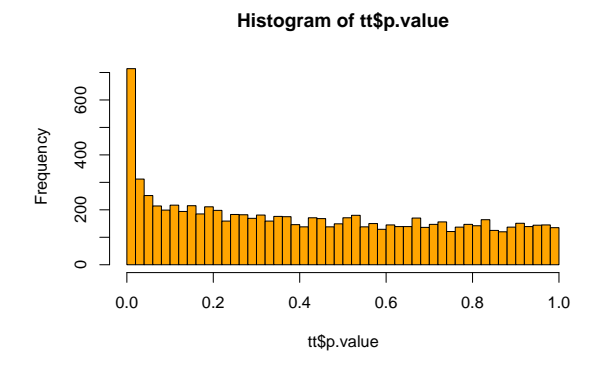

Figure 2: Histogram of p-values.

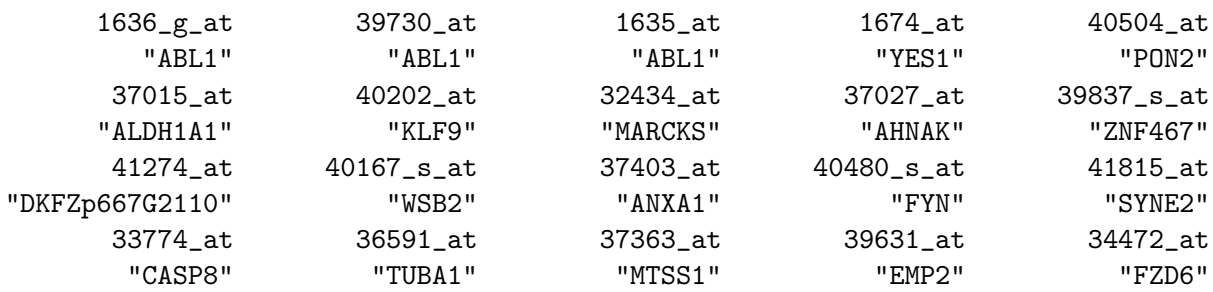

The version number of R and packages loaded for generating this document are:

```
Version 2.3.1 Patched (2006-06-08 r38315)
powerpc-apple-darwin8.6.0
```
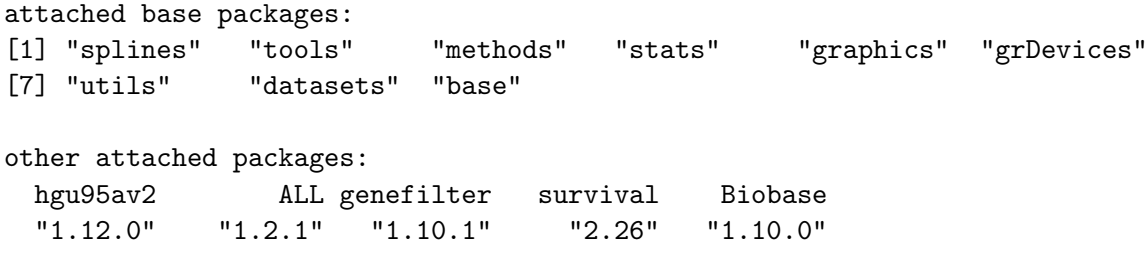